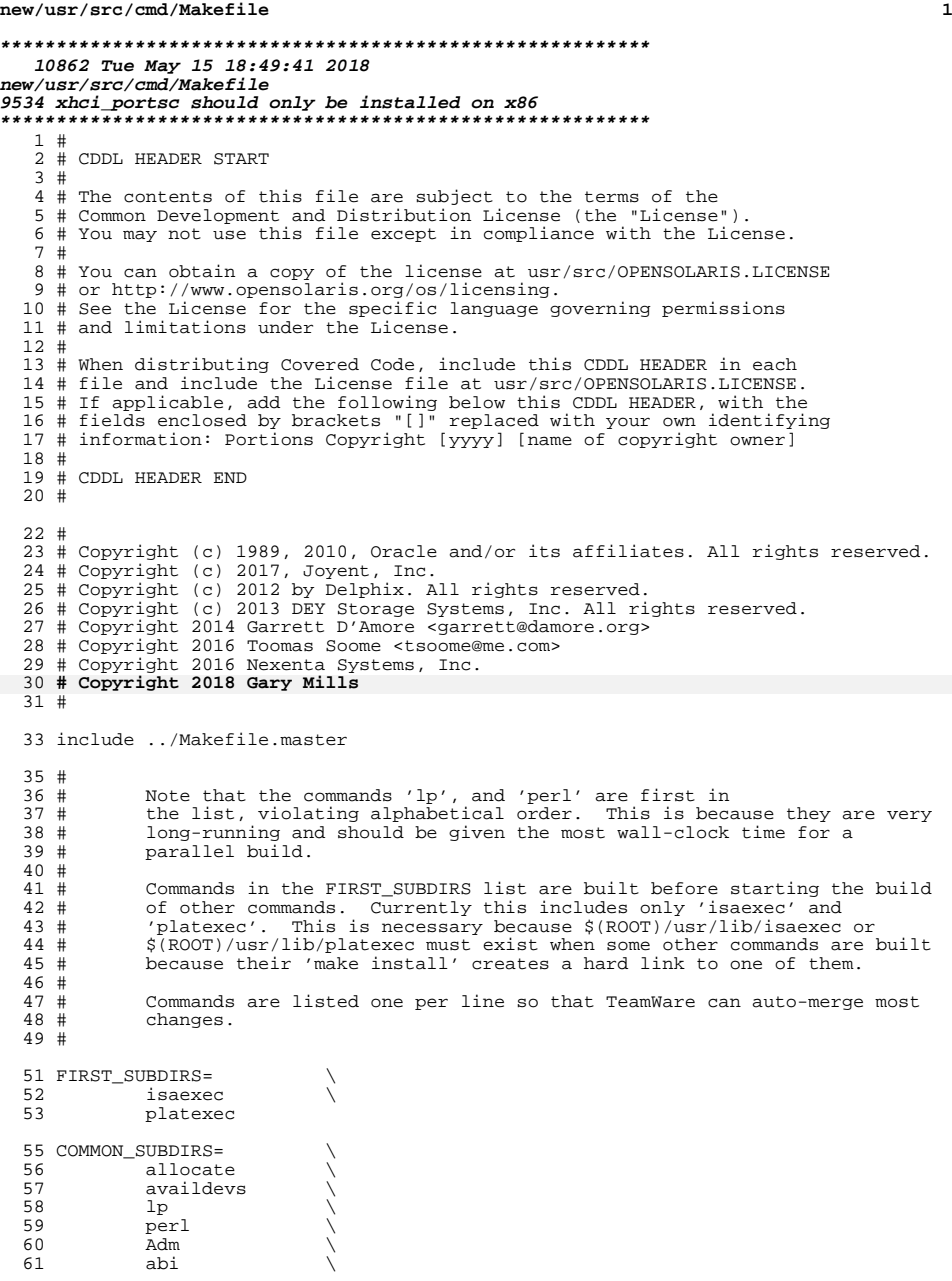

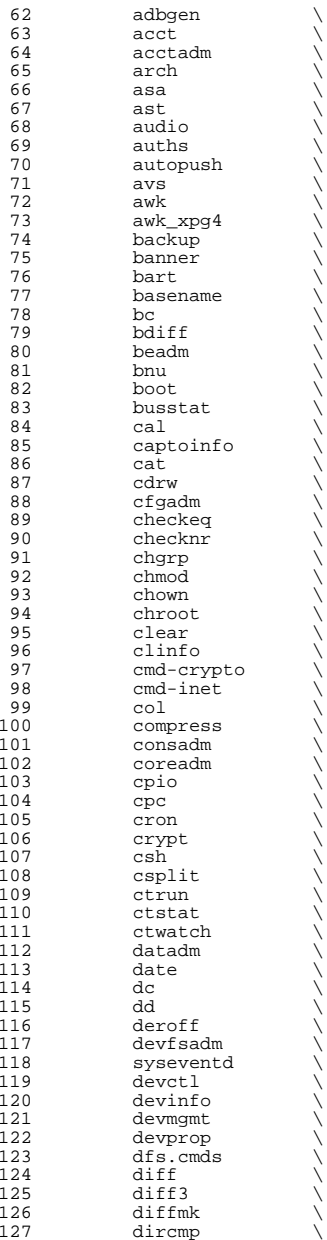

128 dirname<br>129 dis 129 dis<br>130 diskinfo \<br>131 diskupted 131 diskmgtd<br>132 dispadmin 132 dispadmin<br>133 dladm 133 dladm<br>134 dlstat 134 dlstat<br>135 dlutil 135 dlutil<br>136 dmesg 136 dmesg \<br>137 dodatadm \ 138 dtrace<br>139 du 139 du \<br>140 dumpadm \ 141 dumpcs<br>142 echo <sup>142</sup> echo \  $143$  ed  $\qquad \qquad \backslash$ 144 eeprom<br>145 eject 145 eject \<br>146 emul64ioctl \<br>147 emberson 147 enhance<br>148 env  $\frac{148}{148}$  env  $\sqrt{ }$ <sup>149</sup> eqn \ <sup>150</sup> expand \ 151 expr<br>152 exstr 152 exstr<br>153 factor 153 factor<br>154 false 154 false<br>155 fcinfo <sup>155</sup> fcinfo \ 156 fcoesvc<br>157 fdetach 157 fdetach<br>158 fdformat 158 fdformat<br>159 fdisk <sup>159</sup> fdisk \ <sup>160</sup> ficl \ <sup>161</sup> filesync \ 162 file<br>163 find 163 find \<br>164 flowadm \ 165 flowstat<br>166 fm  $166$  fm  $\qquad \qquad \backslash$ 167 fmt<br>168 fmthard \ <sup>169</sup> fmtmsg \ 170 fold \<br>171 format \ 172 fs.d<br>173 fstvp  $\frac{173}{174}$  fstyp<br>174 fuser 174 fuser<br>175 fwflas 175 fwflash<br>176 gcore 176 gcore<br>177 gencat <sup>177</sup> gencat \ <sup>178</sup> geniconvtbl \ 179 genmsg<br>180 getconf 180 getconf<br>181 getdevpo 181 getdevpolicy<br>182 getent 182 getent<br>183 getfacl 183 getfacl<br>184 getmaior 184 getmajor<br>185 getopt 185 getopt<br>186 gettext 186 gettext<br>187 gettxt 187 gettxt<br>188 grep 188 grep<br>189 group 189 groups<br>190 growfs 190 growfs<br>191 grpck 191 grpck<br>192 gss  $\begin{array}{ccc} 192 & & \text{gss} \\ 192 & & \text{h} \end{array}$ 193 hal  $\setminus$ 

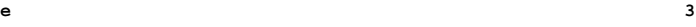

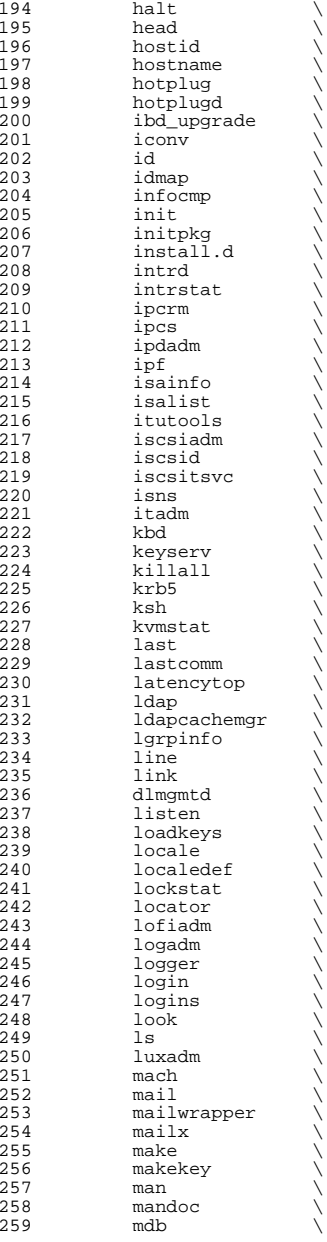

**<sup>5</sup>**

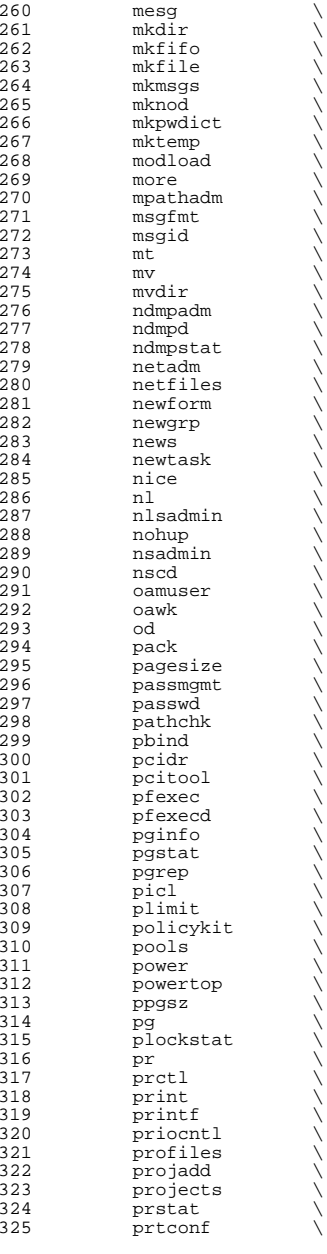

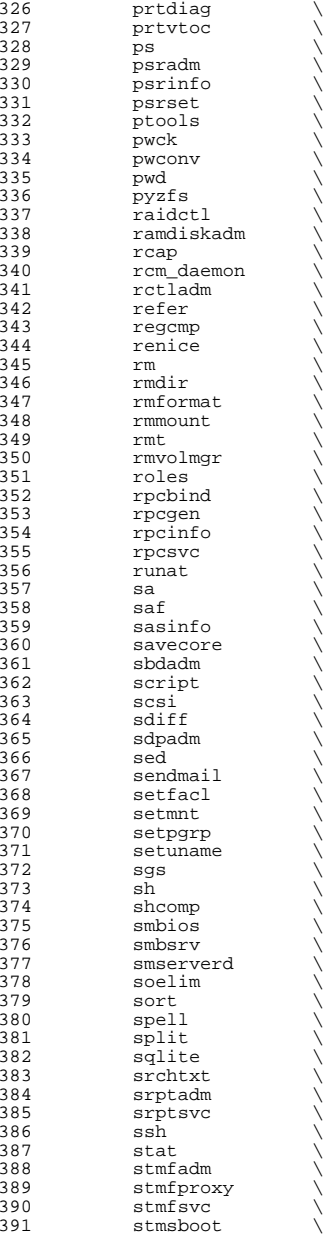

392 streams<br>393 strings strings \ 394 su<br>395 sulogin \<br>206 396 sunpc<br>397 svc 397 svc<br>398 svr4pkg \ 399 swap<br>400 sync 400 sync<br>401 sysdef sysdef \ <sup>402</sup> syseventadm \ 403 syslogd<br>404 tabs 404 tabs<br>405 tail  $\begin{array}{ccc} 405 & & \text{tail} \\ 406 & & \text{tari} \end{array}$  tar  $\sqrt{ }$  tbl  $\qquad \qquad \backslash$ 408 tcopy<br>409 tcpd 409 tcpd \<br>410 th\_tools \  $\begin{matrix} 411 \end{matrix}$  tic  $\begin{matrix} \downarrow \end{matrix}$  time  $\setminus$ 413 tip<br>414 tnf tnf  $\sqrt{ }$ 415 touch<br>416 tput tput<br> $417$  tr 417 tr<br>418 trapstat \ 419 troff<br>420 true 420 true<br>421 truss 421 truss<br>422 tsol tsol \<br>  $423$  tty \<br>  $424$  ttymon \ 425 tzreload<br>426 uadmin  $\begin{array}{ccc} 426 & \text{uadmin} \\ 427 & \text{u1} \end{array}$  $\begin{array}{ccc} 427 & & \text{u1} \\ 428 & & \end{array}$ 428 uname<br>429 units 429 units<br>430 unlink 430 unlink<br>431 unpack 431 unpack<br>432 useratt 432 userattr<br>433 users users \ <sup>434</sup> utmp\_update \ <sup>435</sup> utmpd \ 436 uuidgen \<br>437 valtools \ 438 vgrind<br>439 vi 439 vi \<br>440 volcheck \ 441 volrmmount<br>442 vrrpadm vrrpadm \  $\begin{array}{ccc} 443 & & \text{vscan} \\ 444 & & \text{vt} \end{array}$ 444 vt<br>445 vtfontcvt \ w  $\qquad \qquad \backslash$ 447 wall<br>448 which 448 which<br>449 who who  $\sqrt{ }$ 450 whodo<br>451 wracct 451 wracct<br>452 write 452 write<br>453 xargs xargs 453  $xhc\overline{i}$ <br>454  $xstr$  xstr \ yes  $\sqrt{ }$ ypcmd \

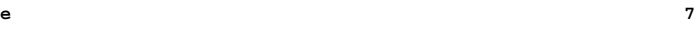

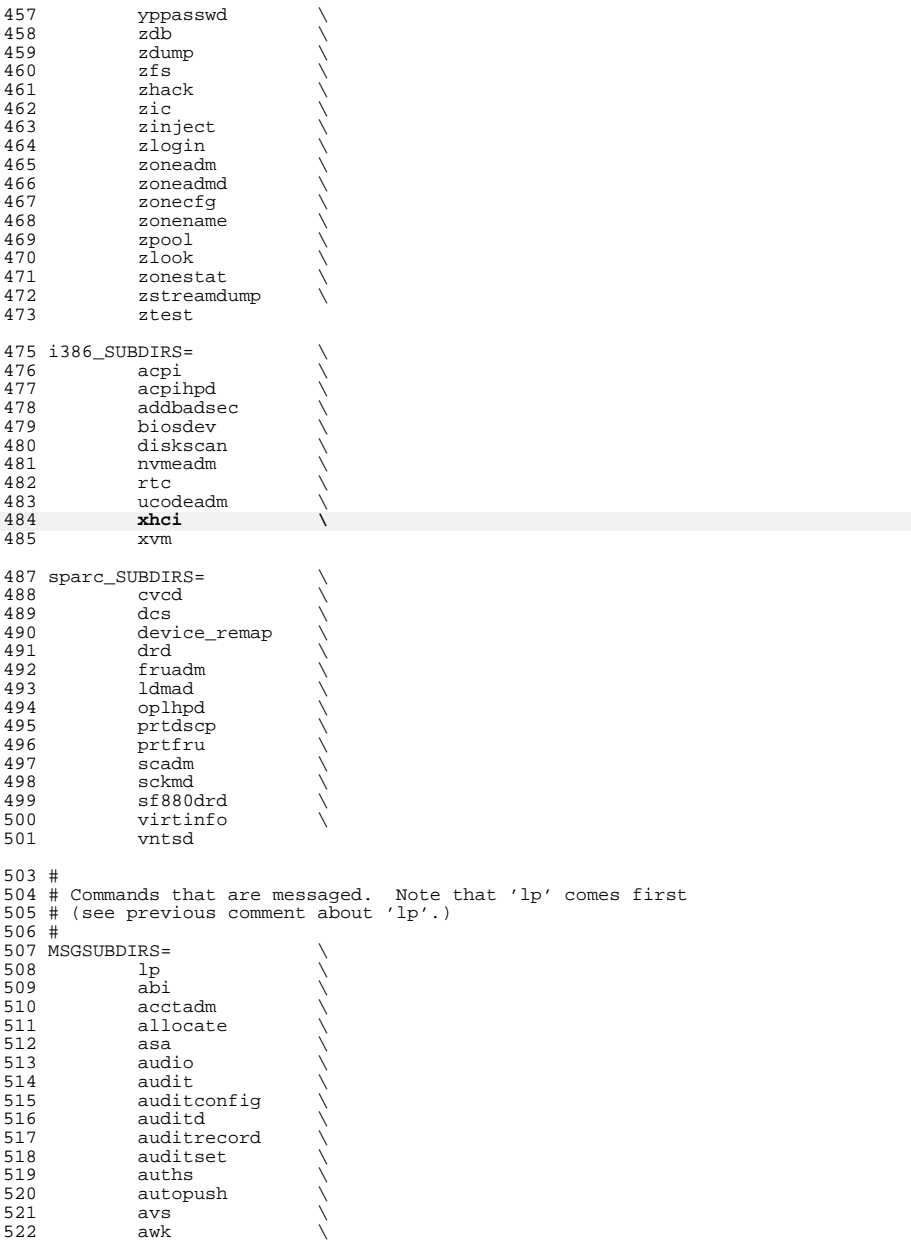

 **<sup>9</sup>** 523 awk\_xpg4<br>524 backup 524 backup<br>525 banner 525 banner<br>526 bart 526 bart \<br>527 basename \ beadm \ 529 bnu \<br>530 busstat \  $\begin{array}{ccc} 531 & & \text{cal} \\ 532 & & \text{cal} \end{array}$  cat  $\sqrt{ }$ 533 cdrw \<br>534 cfgadm \ checkeq \ 536 checknr<br>537 cherp 537 chgrp \<br>538 chmod \ 539 chown \<br>540 cmd-crypto \<br>541 cmd-crypto \ 541 cmd-inet<br>542 col 542 col \<br>543 compress \ consadm \ 545 coreadm<br>546 cpio 546 cpio<br>547 cpc 547 cpc<br>548 cron cron \ 549 csh \<br>550 csplit \ 551 ctrun<br>552 ctstat 552 ctstat<br>553 ctwatcl ctwatch \ datadm \ date \ dc  $\sqrt{ }$  dcs  $\qquad \qquad \backslash$ 558 dd<br>559 deroff \ devfsadm \ 561 dfs.cmds<br>562 diff 562 diff<br>563 diffm diffmk \ dladm \ dlstat \ du \ dumpcs \ ed \ eject \  $570 \qquad \qquad env \qquad \qquad \backslash$  eqn \ 572 expand<br>573 expr expr \ fcinfo \ file \ filesync \ 577 find \<br>578 flowadm \ 579 flowstat<br>580 fm  $580 \qquad \qquad \text{fm} \qquad \qquad \backslash$  fold \ 583 fwflash fwflash \ <sup>584</sup> geniconvtbl \ 585 genmsg<br>586 getconf 586 getconf<br>587 getent 587 getent<br>588 gettext gettext

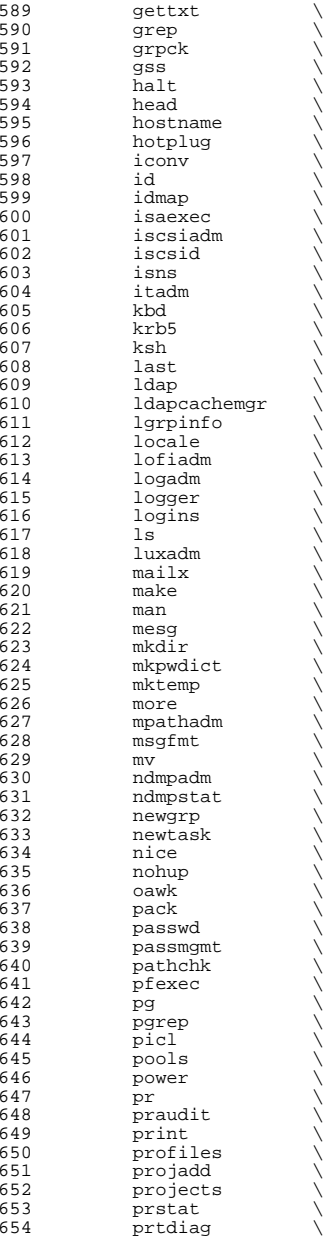

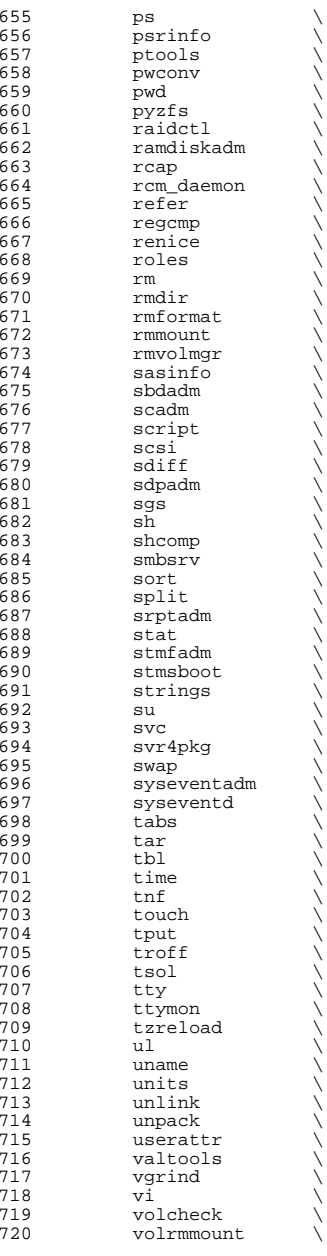

**<sup>11</sup>**

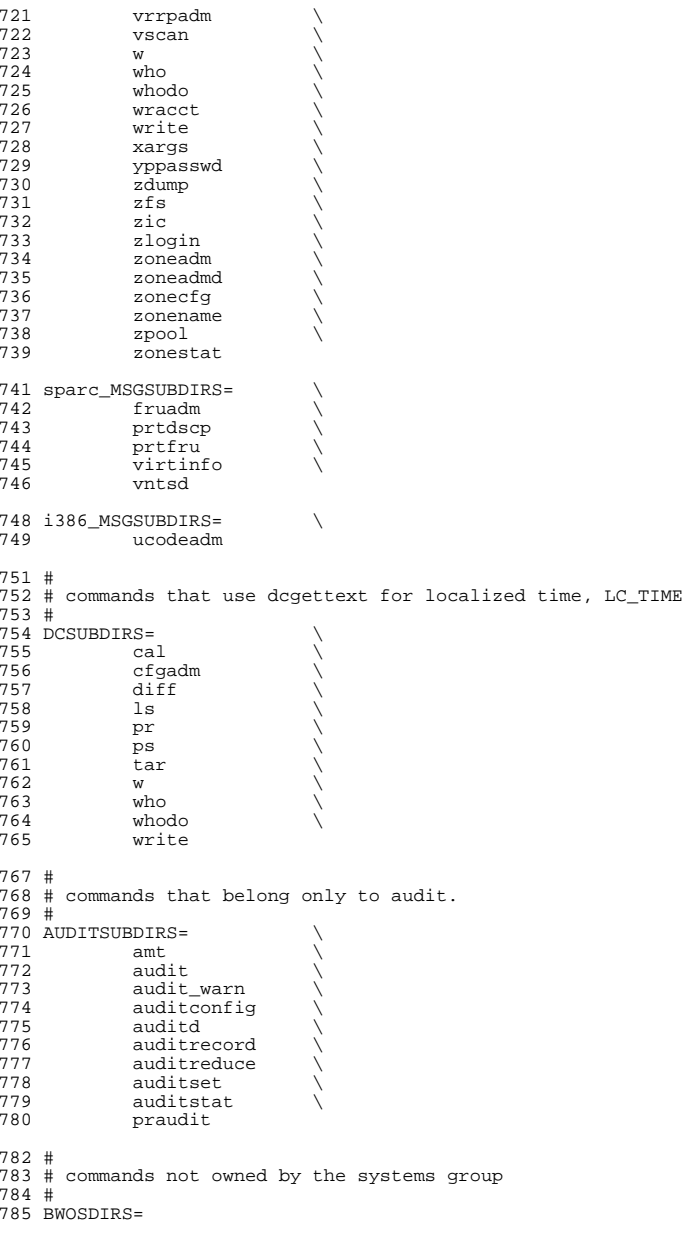

788 all := TARGET = all<br>789 install := TARGET = inst 789 install := TARGET = install<br>790 clean := TARGET = clean clean := TARGET = clean <sup>791</sup> clobber := TARGET = clobber lint := TARGET = lint <sup>793</sup> \_msg := TARGET = \_msg  $794 \text{ } \frac{\text{d}}{\text{d}}$  := TARGET =  $\frac{\text{d}}{\text{d}}$ 

## .KEEP\_STATE:

```
798 SUBDIRS = $(COMMON_SUBDIRS) $($(MACH)_SUBDIRS)
```
.PARALLEL: \$(BWOSDIRS) \$(SUBDIRS) \$(MSGSUBDIRS) \$(AUDITSUBDIRS)

802 all install clean clobber lint:  $\S(FIRST\_SUBDIRS)$  .WAIT  $\S(SUBDIRS)$  \\ 803 \$(AUDITSUBDIRS)  $$$ (AUDITSUBDIRS)

 # # Manifests cannot be checked in parallel, because we are using # the global repository that is in \$(SRC)/cmd/svc/seed/global.db. # For this reason, to avoid .PARALLEL and .NO\_PARALLEL conflicts, # we spawn off a sub-make to perform the non-parallel 'make check' # 811 check:<br>812 \$(MAKE) -f Makefile.check check # # The .WAIT directive works around an apparent bug in parallel make. # Evidently make was getting the target \_msg vs. \_dc confused under # some level of parallelization, causing some of the \_dc objects # not to be built. # \_msg: \$(MSGSUBDIRS) \$(\$(MACH)\_MSGSUBDIRS) .WAIT \_dc \_dc: \$(DCSUBDIRS) # # Dependencies # fs.d: fstyp shcomp isaexec print: lp fmt: mailx 832 \$(FIRST\_SUBDIRS) \$(BWOSDIRS) \$(SUBDIRS) \$(AUDITSUBDIRS): FRC<br>833 @if [ -f \$@/Makefile l; then \ 833  $\qquad$  @if [ -f \$@/Makefile ]; then \<br>834  $\qquad$  cd \$@; pwd; \$(MAKE) \$(T cd  $$@i$$  pwd;  $$$ (MAKE)  $$$ (TARGET); \ else \  $stree$ ;  $\setminus$ 

FRC:

**<sup>13</sup>**